## ДОПОЛНИТЕЛЬНАЯ ОБЩЕРАЗВИВАЮЩАЯ ПРОГРАММА «МОБИЛЬНАЯ РАЗРАБОТКА JAVA» УЧЕБНЫЙ ПЛАН

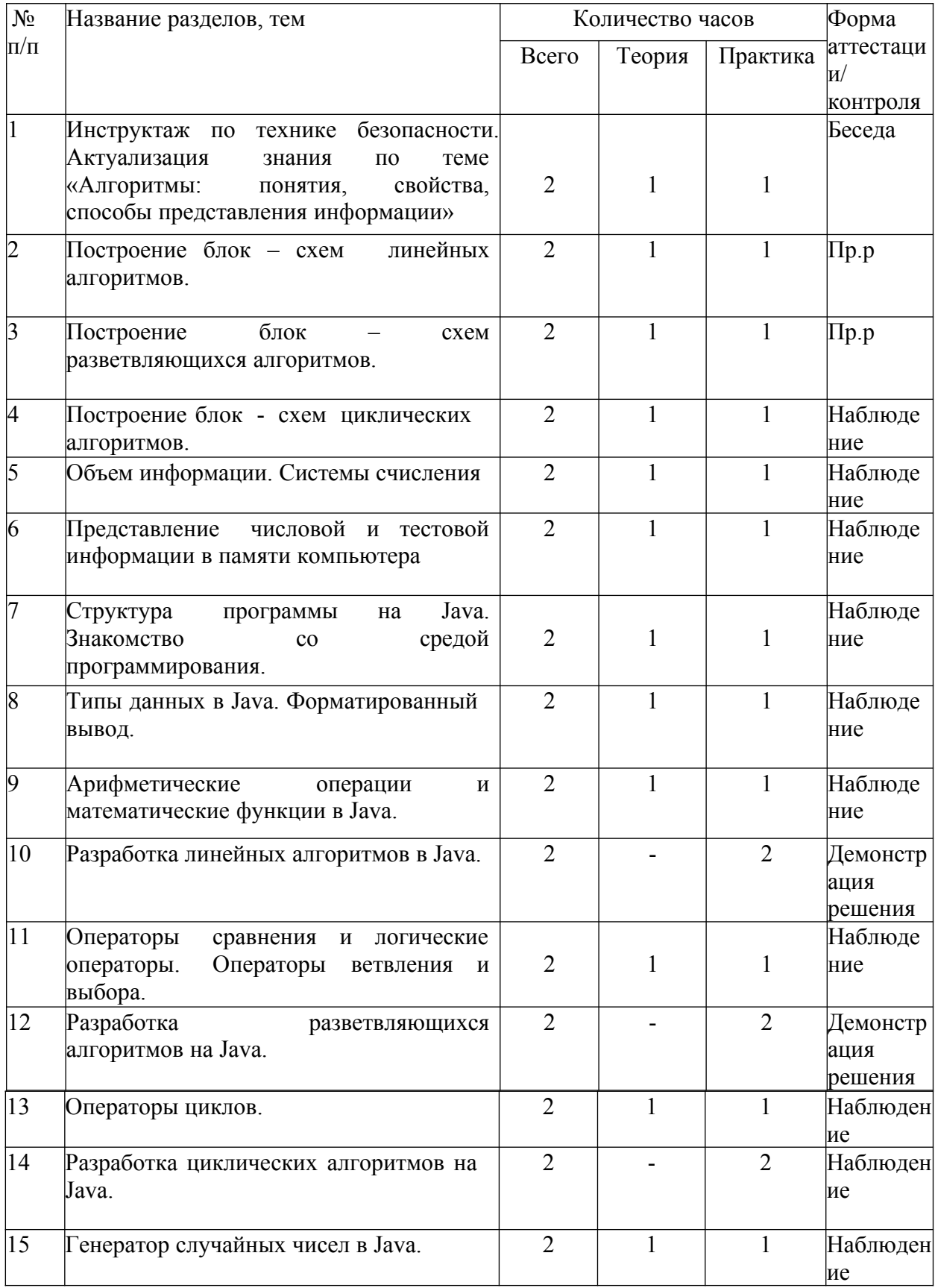

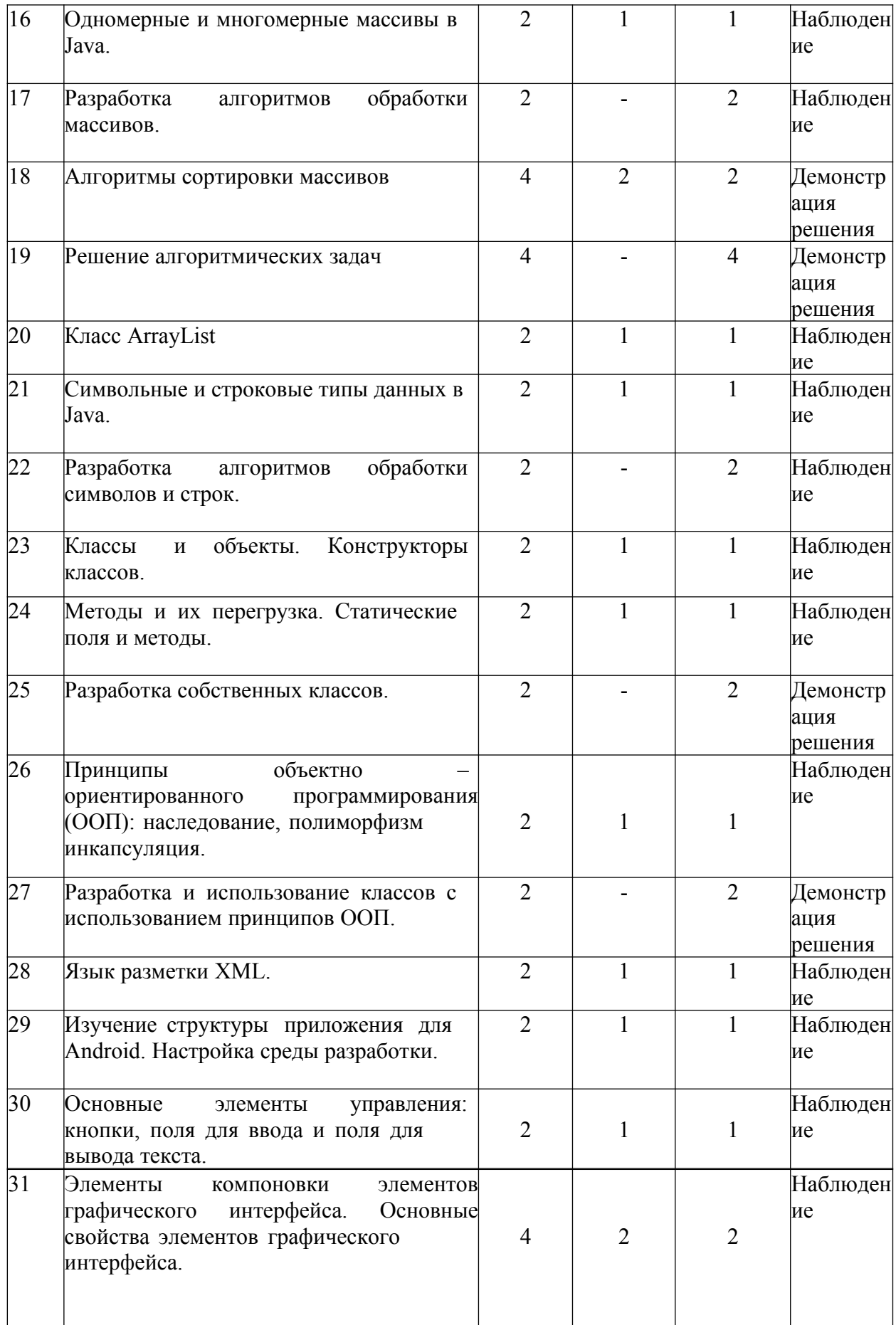

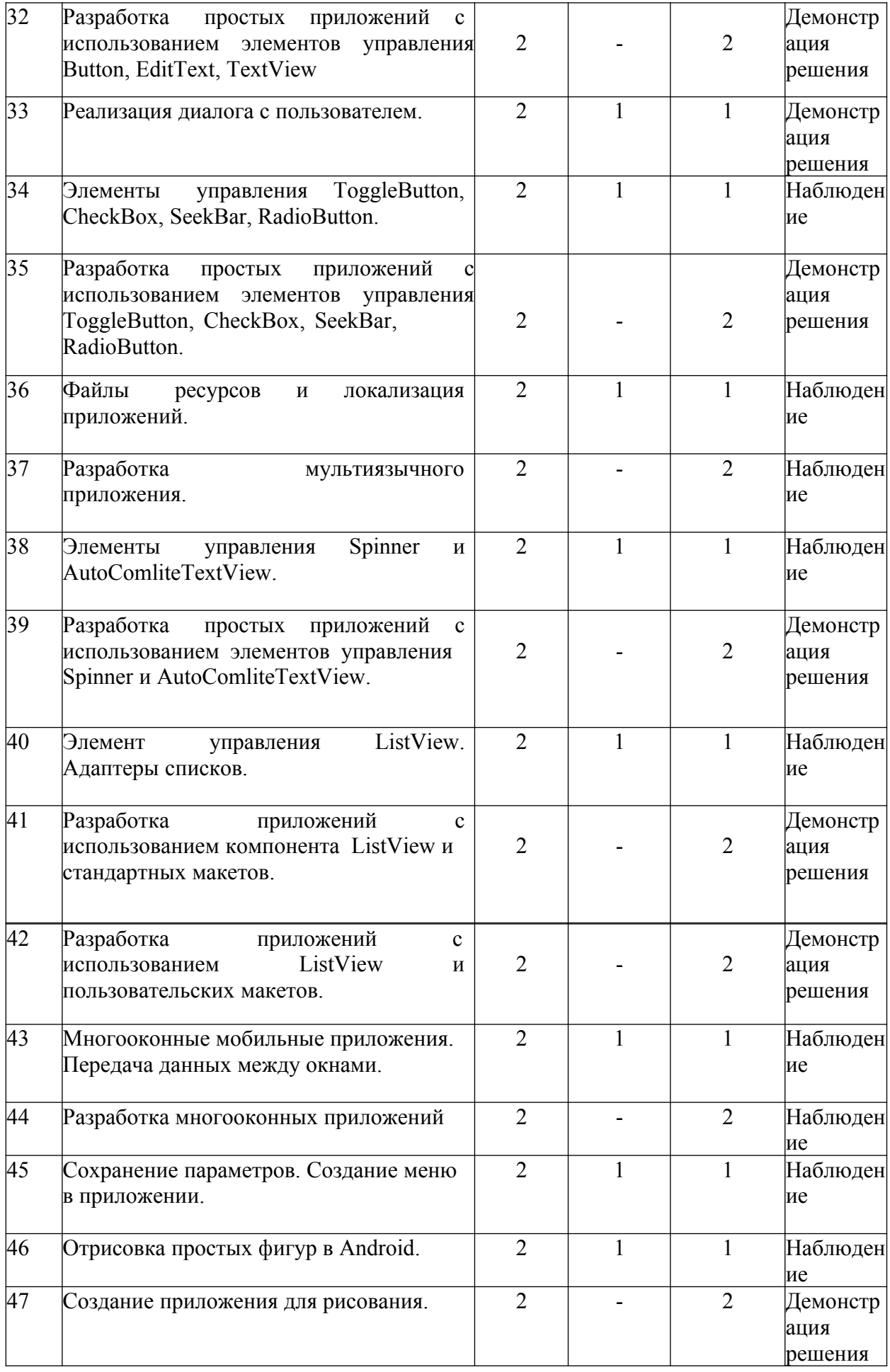

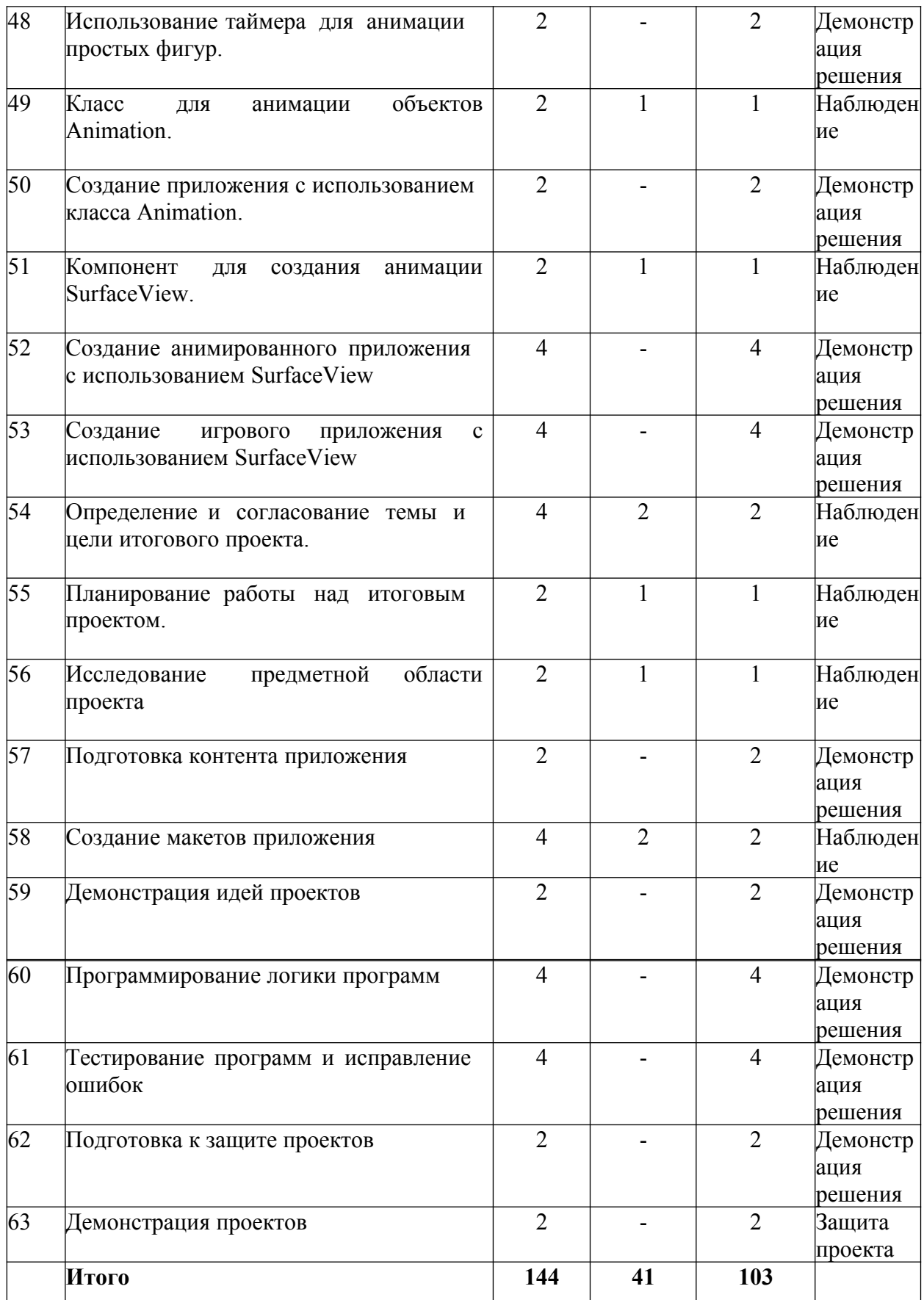

## **СОДЕРЖАНИЕ УЧЕБНОГО ПЛАНА**

1. Инструктаж по технике безопасности. Актуализация знания по теме «Алгоритмы: понятия, свойства, способы представления информации».

Теория (1 час). Инструктаж о правилах поведения на занятиях и технике безопасности.

Практика (1 час). Повторение понятия алгоритм и видов представления в виде викторины

2. Построение блок – схем линейных алгоритмов.

Теория (1 час). Изображение и примеры использования основных элементов блок – схем.

Практика (1 час). Построение блок – схем линейных алгоритмов для решения вычислительных задач.

3. Построение блок – схем разветвляющихся алгоритмов.

Теория (1 часа). Изображение блок схем с ветвлением, примеры использования блоков ветвления.

Практика (1 часа). Построение блок – схем разветвляющихся алгоритмов для решения вычислительных задач.

4. Построение блок - схем циклических алгоритмов.

Теория (2 часа). Изображение блок схем с циклами и примеры использования блоков цикла.

 Практика (2 часа). Построение блок – схем циклических алгоритмов для решения вычислительных задач.

5. Объем информации. Системы счисления

Теория (1 час). Объем информации. Позиционные и непозиционные системы счисления.

Практика (1 час). Решение задач на определение объема информации, перевод чисел в разных системах счисления.

6. Представление числовой и тестовой информации в памяти компьютера

Теория (1 час). Кодирование. Представление целых и вещественных чисел в памяти компьютера. Представление текстовой информации в памяти компьютера.

Практика (1 час). Решение задач на определение объема информации, представление целых и вещественных чисел в памяти компьютера, кодирование.

7. Структура программы на Java. Знакомство со средой программирования.

Теория (1 час). Структура программы на языке программирования Java. Основные возможности среды программирования Eclipse. Операторы ввода и вывода.

Практика (1 час). Создание программы «Hello, world!».

8. Типы данных в Java. Форматированный вывод.

Теория (1 час). Целочисленные, вещественные и строковые типы данных в Java. Форматированный вывод.

Практика (1 час). Создание программ для решения геометрических и физических задач.

9. Арифметические операции и математические функции в Java.

Теория (1 час). Математические операции и методы класса math. Приоритет операций.

Практика (1 час). Создание различных калькуляторов и конвертеров.

10. Разработка линейных алгоритмов в Java.

Практика (2 часа). Создание программ для вычисления значений функций в заданной точке. Создание программ для решения задач по физике и геометрии. Подбор тестовых наборов, тестирование программы и пошаговая проверка вычислений.

11. Операторы сравнения и логические операторы. Операторы ветвления и выбора

Теория (1 час). Операторы сравнения. Приоритет операций. Логические выражения. Тип boolean. Тернарная операция. Конструкция if/else. Условные выражения. Вложенность условных операторов.

Практика (1 час). Создание программ с использованием операторов ветвления и множественного выбора.

12. Разработка разветвляющихся алгоритмов на Java

Практика (2 часа). Создание программ для вычисления значений кусочной функции.

13. Операторы циклов

Теория (1 час). Операторы циклов с предусловием, с постусловием, со счетчиком. Операторы break и continue. Цикл foreach.

Практика (1 час). Создание программы с использованием операторов цикла. Сравнение примеров использования разных операторов цикла для одних и тех же задач.

14. Разработка циклических алгоритмов на Java

Практика (2 часа). Создание программ с использованием операторов цикла: табулирование функции, поиск решения уравнения методом половинного деления, вывод последовательностей чисел.

15. Генератор случайных чисел в Java

Теория (1 час). Генерация случайных целых и вещественных чисел с

использованием функции random.

Практика (1 час). Создание приложения «Угадай число».

16. Одномерные и многомерные массивы в Java

Теория (1 час). Объявление, заполнение одномерных и двумерных массивов, обращение к элементам массива. Алгоритмы сортировки массивов.

Практика (1 час). Создание программ на нахождение максимального и минимального элементов, суммы и среднего значения массива.

17. Разработка алгоритмов обработки массивов

Практика (2 часа). Реализация алгоритмов обработки и сортировки массивов.

18. Алгоритмы сортировки массивов.

Теория (2 часа). Понятие временной сложности алгоритма. Алгоритмы сортировки массивов: пузырьковая, подсчетом, слиянием, выбором и вставками.

Практика (3 часа). Реализация алгоритмов обработки и сортировки массивов.

19. Решение алгоритмических задач.

Практика (4 часа). Решение задач с использованием базовых алгоритмов.

20. Класс ArrayList

Теория (1 час). Динамический массив, методы класса ArrayList.

Практика (1 час). Создание программ для обработки массивов с разной длиной.

21. Символьные и строковые типы данных в Java

Теория (1 час). Символьный тип данных, получение кода символа.

Функции обработки строк, работа со строками как с массивом символов.

Практика (1 час). Реализация алгоритмов обработки строк.

22. Разработка алгоритмов обработки символов и строк

Практика (2 час). Создание программ для обработки строки и поиска символов в строке.

23. Классы и объекты. Конструкторы классов

Теория (1 час). Классы, объекты, поля и методы классов.

Практика (1 час). Создание программы с использованием собственного

24. Методы и их перегрузка. Статические поля и методы

Теория (1 час). Методы класса, перегрузка. Статичные поля и методы класса

Практика (1 час). Создание программ с использованием классов с перегруженными методами.

25. Разработка собственных классов

Практика (2 часа). Разработка пользовательских классов и программ с их использованием.

26. Принципы объектно – ориентированного программирования (ООП): наследование, полиморфизм инкапсуляция

Теория (1 час). Принципы ООП. Реализации наследования, инкапсуляции и полиморфизма в Java.

Практика (1 час). Создание программ с использованием объектноориентированного подхода.

27. Разработка и использование классов с использованием принципов ООП

Практика (2 часа). Создание программ с использование объектно – ориентированного подхода.

28. Язык разметки XML

Теория (1 час). Структура XML – документа. Элементы, атрибуты и тэги. Примеры XML – документов.

Практика (1 час). Создание XML – документа, описывающего поля ранее реализованного класса.

29. Изучение структуры приложения для Android. Настройка среды разработки

 Теория (1 час). Структура проекта для Android. Манифест, файлы ресурсов. Эмуляторы и реальные устройства.

Практика (1 час). Создание приложения «Hello, world!». Запуск приложения на реальном устройстве.

30. Основные элементы управления: кнопки, поля для ввода и поля для вывода текста

Теория (1 час). Атрибуты основных элементов управления.

Практика (1 час). Создание макета приложения в дизайнере и в XML – разметке с использованием кнопок, полей для ввода и вывода текста.

31. Элементы компоновки элементов графического интерфейса. Основные свойства элементов графического интерфейса.

Теория (2 часа). Единицы измерения высоты и ширины элементов. Layout, LinearLayout, RelativeLayout, TableLayout, GridLayout, ScrollView. Вложенные layout. Свойства gravity и layout\_gravity.

Практика (2 часа). Разработка приложений с различными элементами компоновки.

32. Разработка простых приложений с использованием элементов управления Button, EditText, TextView

Практика (2 часа). Разработка приложений с использованием различных элементов управления и компоновки.

33. Реализация диалога с пользователем

Теория (1 час). Вызов и настройка Toast сообщений. Классы AllertDialog, DatePickerDialog, TimePickerDialog.

Практика (1 час). Создание приложений с использованием Toast, AllertDialog, DatePickerDialog, TimePickerDialog.

34. Элементы управления ToggleButton, CheckBox, SeekBar, RadioButton

Теория (1 час). Предназначение и атрибуты элементов управления ToggleButton, CheckBox, SeekBar, RadioButton.

Практика (1 час). Создание приложения с использованием ToggleButton, CheckBox, SeekBar, RadioButton.

35. Разработка простых приложений с использованием элементов управления ToggleButton, CheckBox, SeekBar, RadioButton

Практика (2 часа). Создание приложений с использованием элементов управления ToggleButton, CheckBox, SeekBar, RadioButton.

36. Файлы ресурсов и локализация приложений

Теория (1 час). Локализация строк и изображений.

Практика (1 час). Создание мультиязычных приложений.

37. Разработка мультиязычного приложения

Практика (2 час). Создание мультиязычных приложений.

38. Элементы управления Spinner и AutoComliteTextView

Теория (1 час). Предназначение и свойства элементов Spinner и AutoCompliteTextView. Стандартные адаптеры списков.

Практика (1 час). Создание приложений с использованием Spinner и AutoComliteTextView.

39. Разработка простых приложений с использованием элементов управления Spinner и AutoComliteTextView

Практика (2 часа). Создание приложений с использованием Spinner и AutoComliteTextView.

40. Элемент управления ListView. Адаптеры списков

Теория (1 час). Отображение таблиц и списков. Пользовательские адаптеры списков.

Практика (1 час). Создание приложений с использованием стандартных адаптеров и атрибута entries

 41. Разработка приложений с использованием компонента ListView и стандартных макетов

Практика (2 часа). Создание приложений с использованием стандартных макетов и файла строковых ресурсов strings.h

42. Разработка приложений с использованием ListView и пользовательских макетов

Практика (2 час). Создание приложений с пользовательскими макетами строк, адаптерами и табличным представлением данных.

43. Многооконные мобильные приложения. Передача данных между окнами

Теория (1 час). Передача данных между окнами. Намерения (intent). Обработка значений, возвращаемых при закрытии окна.

Практика (1 час). Создание многооконных приложений.

44. Разработка многооконных приложений

Практика (2 часа). Создание приложений с передачей данных между окнами.

45. Сохранение параметров. Создание меню в приложении.

Теория (1 час). Методы onRestoreInstanceState, onSaveInstanceState. Класс Bundle. Класс SharedPreferences. XML – разметка файлов меню, подключение главного и контекстного меню. Добавление и настройка

Практика (1 час). Создание приложений с меню, сохранением состояния и использованием класса SharedPreferences.

46. Отрисовка простых фигур в Android.

Теория (1 час). Классы Canvas, Paint, Bitmap и методы для работы с ними.

Практика (1 час). Создание приложения для рисования примитивов с заданными параметрами.

47. Создание приложения для рисования.

 Практика (2 час). Создание приложения для рисования графическими примитивами.

48. Использование таймера для анимации простых фигур.

Практика (2 часа). Создание программы с анимацией из простых примитивов.

49. Класс для анимации объектов Animation.

Теория (1 час). Класс Animation и методы работы с ним. Описание анимации в XML – файле.

Практика (1 час). Создание приложений с использованием класса Animation.

50. Создание приложения с использованием класса Animation.

Практика (2 часа). Создание приложения с использованием класса Animation.

51. Компонент для создания анимации SurfaceView.

Теория (1 час). Класс SurfaceView и методы работы с ним.

Практика (1 час). Создание приложения с анимацией, реализованной с использованием класса SurfaceView.

52. Создание анимированного приложения с использованием SurfaceView.

Практика (4 часа). Создание анимации различной сложности с использованием класса SurfaceView.

53. Создание игрового приложения с использованием SurfaceView.

Практика (4 часа). Создание мобильной игры с использованием класса SurfaceView. 54. Определение и согласование темы и цели итогового проекта.

Теория (2 часа). Введение в проектную деятельность. Цели, задачи проекта.

Практика (2 часа). Выбор темы, определение целей и задач проекта.

55. Планирование работы над итоговым проектом.

Теория (1 час). Этапы работы над проектом. Правила эффективного планирования.

Практика (1 час). Составление плана работы над проектом.

56. Исследование предметной области проекта.

Теория (1 час). Приемы поиска информации в сети интернет.

Практика (1 час). Подбор и изучение материалов о выбранной предметной области.

57. Подготовка контента приложения.

Практика (2 часа). Подготовка изображений, текстов и другого контента для проекта.

58. Создание макетов приложения

Теория (2 часа). Правила создания дружественного интерфейса. Правила гармоничного расположения элементов.

Практика (2 часа). Создание макетов приложения.

59. Демонстрация идей проектов.

Практика (2 часа). Защита идей проектов.

60. Программирование логики программ.

Практика (4 часа). Программирование функционала программ для итоговых проектов.

61. Тестирование программ и исправление ошибок.

Практика (4 часа). Тестирование и исправление ошибок в работе приложения для итогового проекта.

62. Подготовка к защите проектов

Практика (2 часа). Подготовка речи и презентации для защиты проекта.

63. Демонстрация проектов

Практика (2 часа). Защита проектов.